企业变更经营范围具体流程:

1、进入工商局网站,进行网登,增加想要的或减少不想要的经营范围,然后提 交申请, 等待审核。

2、工商局审核通过后,下载电子版材料,打印之后,该签字的签字,盖章的盖 章,然后预约提交纸质材料的时间。

3、拿着签好字的材料、执照正副本、公章去大厅里提交经营范围变更登记申请。

4、领取变更后的企业法人营业执照后,还要去税务部门变更公司信息。

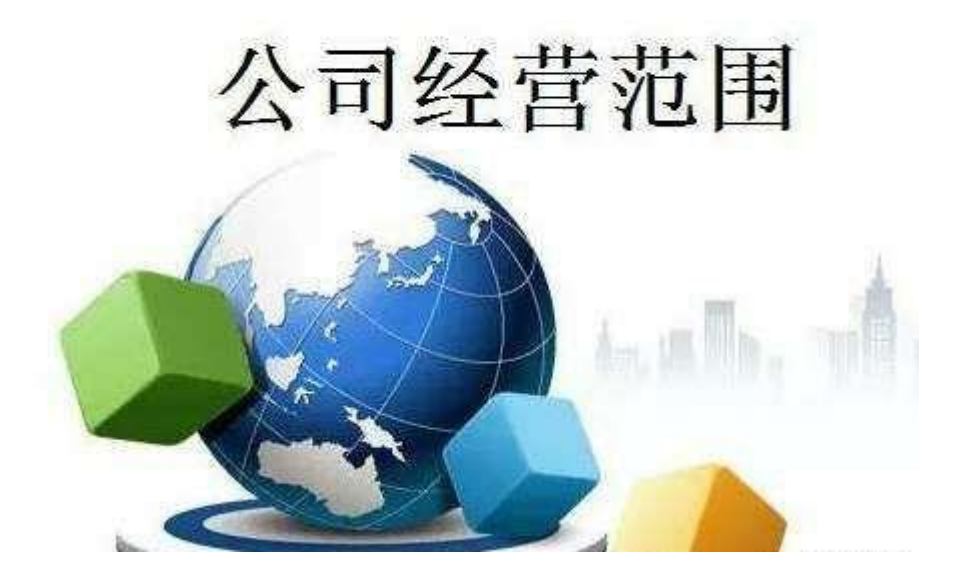

企业变更经营范围所需资料:

1、营业执照正副本

- 2、法人的个人 U 盾或【数字证书】
- 3、公司公章、法人私章、财务章
- 4、组织机构代码数字证书 所需资料以当地相关部门为准。

企业变更经营范围注意事项:

1、新增项目如果是公司主营项目的话,应将之填在经营范围的第一项。

2、部分行业对公司注册资本有最低限额规定,需注意查看新增行业是否需要增 资。

3、注意查看增加的经营项目是否涉及相关许可证,如果是的话需要到相关部门 办理审批手续。